Министерство сельского хозяйства Российской Федерации федеральное государственное бюджетное образовательное учреждение высшего образования «Вологодская государственная молочнохозяйственная академия имени Н.В. Верещагина»

Экономический факультет

Кафедра экономики и управления в АПК

# **РАБОЧАЯ ПРОГРАММА УЧЕБНОЙ ДИСЦИПЛИНЫ**

**Программные продукты «1С»**

# **Направление подготовки (специальность):**

38.03.01 Экономика

# **Профиль:**

Экономика предприятий и организаций

**Квалификация выпускника:** бакалавр

Вологда – Молочное 2024

Программа составлена в соответствии с требованиями ФГОС ВО по направлению подготовки 38.03.01 Экономика, профиль Экономика предприятий и организаций.

Разработчик, канд.экон.наук, доцент Самойличенко Н.В.

Программа одобрена на заседании кафедры экономики и управления в АПК от «25» января 2024 года, протокол № 6.

Зав. кафедрой, канд.экон.наук, доцент Шилова И.Н.

Рабочая программа дисциплины согласована на заседании методической комиссии экономического факультета «15» февраля 2024 года, протокол № 6.

Председатель методической комиссии, к.ф.н., доцент Дьякова Н.С.

### **1 Цель и задачи учебной дисциплины**

**Цель -** изучение теоретических и практических основ функционирования информационных систем бухгалтерского учета и информационно-правовых систем, а также формирование навыков по автоматизации бухгалтерского учета в организации (предприятии), изучение основных принципов работы программных комплексов автоматизации бухгалтерского учета, освоение основных приемов работы с АРМ бухгалтера на примере программных комплексов «1С: Бухгалтерия».

### **Задачи изучения дисциплины**:

- привитие слушателям назначения, функций, состава и основных принципов работы информационных систем бухгалтерского учета;

-изучение общего представления об администрировании и конфигурировании информационных систем бухгалтерского учета;

изучение содержания основных категорий дисциплины «1С: Бухгалтерия»;

рассмотрение основных этапов и направлений развития информационных технологий бухгалтерского учета на современном этапе;

- изучение технологии ведения бухгалтерского учета в программной среде «1С: Бухгалтерия».

- обучение слушателей работе в современных информационных системах бухгалтерского учета и информационно-правовых системах.

## **2 Место дисциплины в структуре ООП**

### **Индекс дисциплины** Б1.О.24.

**Область профессиональной деятельности выпускников**: 08 Финансы и экономика (в сферах: производства продукции и услуг).

Объекты профессиональной деятельности выпускников: Поведение хозяйствующих агентов, их затраты и результаты, функционирующие рынки, финансовые и информационные потоки, производственные процессы.

Виды профессиональной деятельности выпускников: аналитический; организационно-управленческий; финансовый; расчетно-экономический.

Дисциплина «Программные продукты «1С» является дисциплиной Блока 1, обязательной части дисциплин федерального государственного образовательного стандарта высшего образования (ФГОС ВО) по направлению подготовки 38.03.01 Экономика профиль «Экономика предприятий и организаций» (бакалавриат) (Б1.О.24).

К числу **входных знаний, навыков и компетенций** студента, приступающего к изучению курса «Программные продукты «1С»», должно относиться следующее:

- умение в соответствии с нормами русского литературного языка логически правильно строить устную и письменную речь. Обладать навыком написания реферативных работ и выступлений с докладами на заданную тему;

- умение использовать, обобщать и анализировать информацию, ставить цели и находить пути их достижения в условиях формирования и развития информационного общества;

- обладание навыками изучения учебной литературы, её конспектирования и анализа;

- обладание навыками компьютерной грамотности, пользование сетью Интернет для поиска информации.

- наличие базовых теоретических знаний в сфере экономики, финансов и кредита;

- знание экономических основных законов и закономерностей функционирования организаций;

Освоение учебной дисциплины «Программные продукты «1С»» базируется на знаниях и умениях, полученных студентами при изучении таких дисциплин как «Информатика», «Бухгалтерский финансовый учет», «Информационные технологии в экономике». Знания, умения и навыки, формируемые данной учебной дисциплиной, необходимы для изучения последующих финансово-экономических дисциплин подготовки бакалавра «Финансовый анализ», «Аудит».

### **3 Планируемые результаты обучения по дисциплине (модулю)**

Процесс изучения дисциплины направлен на формирование следующих компетенций в соответствии с ФГОС ВО по данному направлению подготовки:

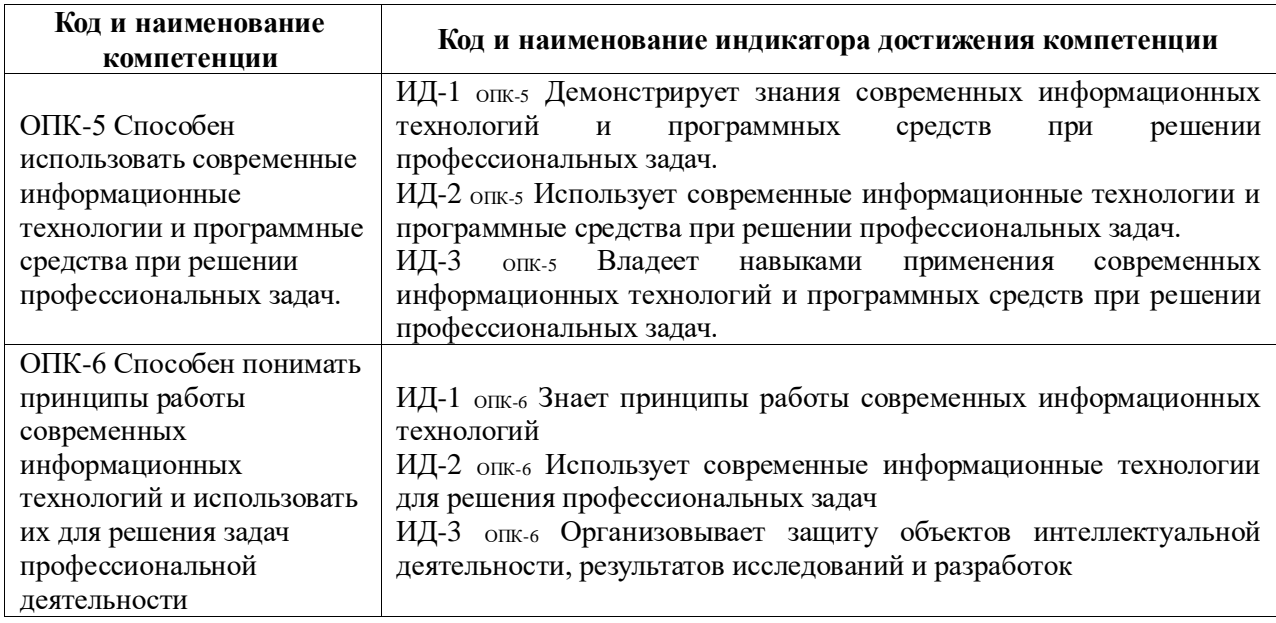

### **4 Структура и содержание дисциплины**

### **4.1 Структура учебной дисциплины**

Общая трудоемкость дисциплины составляет 4 зачетные единицы.

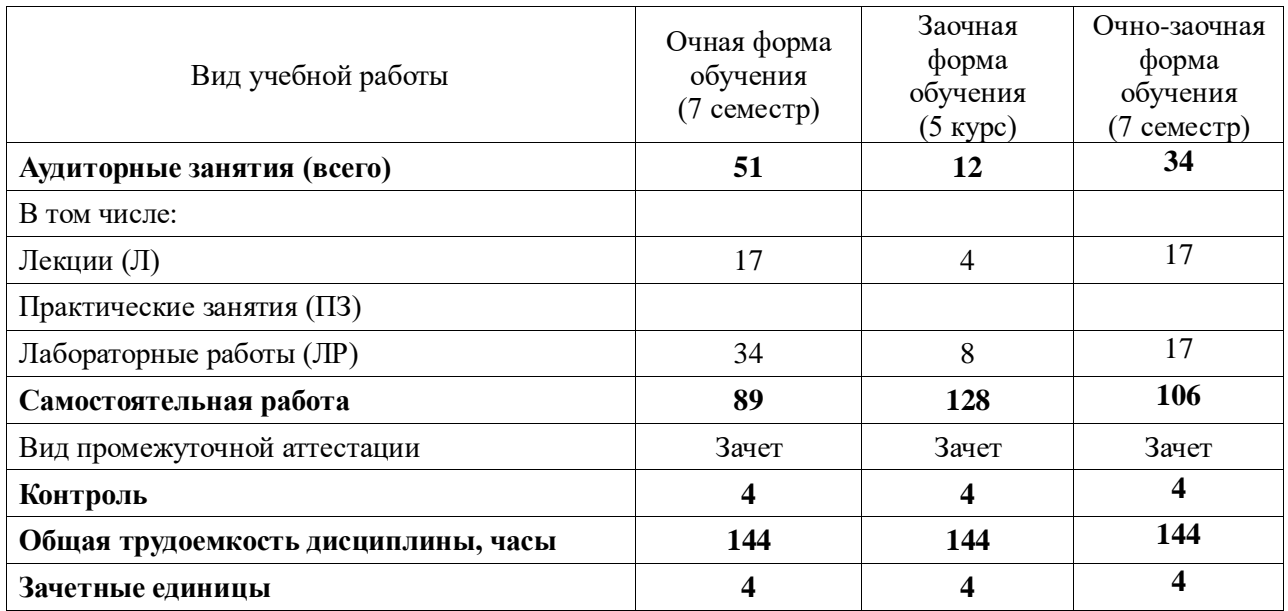

### **4.2 Содержание разделов учебной дисциплины**

#### *Введение*

#### *Раздел 1. Программные средства автоматизации бухгалтерского учета*

Автоматизированные информационные технологии. Программные продукты крупных компаний. Особенности программных продуктов фирмы 1С (1С: ИТС и 1С: Предприятие)

### *Раздел 2. Программа 1С: Бухгалтерия. Порядок работы, основные понятия*

Основные понятия, используемые в программе 1С: Бухгалтерия. Общая характеристика программы. Режимы работы программы «1С: Бухгалтерия». Элементы пользовательского интерфейса. Работа с меню. Пиктограммы и панели инструментов. Характеристика справочников, документов, видов субконто, отчетов. Работа в режиме конфигурирования. Установление паролей, выгрузка информационных баз. Создание новых баз данных.

### *Раздел 3. Организация работы со справочниками в программе 1С: Бухгалтерия. Ввод начальных остатков.*

Общие параметры функционирования программы. Общие настройки конфигурации. Ввод сведений о предприятии. Ввод сведений об учетной политике предприятия. Системные и пользовательские справочники. Справочники объектов аналитического учета. Создание и заполнение справочников условно-постоянной информации. Компьютерный план счетов. Характеристики счетов. Организация связи синтетических и аналитических счетов. Контроль уникальности кодов. Работа справки в программе «1С: Бухгалтерия».

*Раздел 4. Учет кассовых и банковских операций. Учет расчетных операций*

Автоматизация кассовых и банковских операций. Заполнение приходных и расходных кассовых ордеров. Расчеты с бюджетом, заполнение платежных поручений. Автоматизация расчетов с подотчетными лицами, заполнение авансового отчета.

### *Раздел 5*. *Учет расчетов по оплате труда*

Автоматизация приема на работу. Работа со справочником «Сотрудники». Учет начисления и выплаты заработной платы. Отражение в программе удержаний из заработной платы.

### *Раздел 6. Учет материалов и основных средств.*

Автоматизация документального отражения движения материалов и основных средств. Формирование записей на счетах бухгалтерского учета по учету материалов и основным средствам. Начисление амортизации основных средств.

### *Раздел 7. Учет готовой продукции, товаров и их продажи*

Автоматизация документального отражения выпуска готовой продукции и ее продажи. Формирование финансового результата от продажи в программе 1 С: Бухгалтерия

## *Раздел 8. Завершение периода. Формирование отчетности в программе 1С: Бухгалтерия.*

Обобщение учетных данных в течение отчетного периода. Получение справок из базы учетных данных. Формирование карточек, анализа счетов, оборотных ведомостей. Настройка взаимосвязи регистров учета. Корректировка данных в регистрах учета и выведение их на печать. Понятие учетного периода и его отличие от отчетного периода в информационной системе бухгалтерского учета. Способы реализации учетного периода. Процедуры, связанные с закрытием месяца, квартала, года. Порядок корректировки данных предшествующих отчетных периодов. Формирование отчетов в информационной системе бухгалтерского учета. Особенности формирования и представления стандартных отчетов. Виды и характеристика стандартных отчетов по синтетическому и аналитическому учету. Регламентированные отчеты и особенности их формирования. Анализ отчетных форм.

![](_page_5_Picture_236.jpeg)

### **4.3 Разделы учебной дисциплины и вид занятий**

![](_page_6_Picture_349.jpeg)

### **5 Матрица формирования компетенций по дисциплине**

![](_page_6_Picture_350.jpeg)

# **6 Образовательные технологии**

Объем аудиторных занятий: всего 51 час, в том числе лекции 17 часов, практические занятия не предусмотрены, лабораторные работы 34 часа, интерактивные занятия от общего объема аудиторных занятий составляют 31,4%.

![](_page_6_Picture_351.jpeg)

![](_page_7_Picture_433.jpeg)

# **7 Учебно-методическое обеспечение самостоятельной работы студентов.**

#### **7.1 Виды самостоятельной работы, порядок их выполнения и контроля**

![](_page_7_Picture_434.jpeg)

![](_page_8_Picture_281.jpeg)

# **7.2 Контрольные вопросы для самопроверки**

![](_page_8_Picture_282.jpeg)

![](_page_9_Picture_230.jpeg)

![](_page_10_Picture_221.jpeg)

### **7.3 Вопросы для промежуточной аттестации**

#### **Вопросы для зачета:**

- 1. Актуальность автоматизации бухгалтерского учета.
- 2. Структура и обеспечивающие подсистемы ИСБУ.
- 3. Принципы проектирования и классификация ИСБУ.
- 4. Российские программы автоматизации бухгалтерского учета.
- 5. Выбор программы автоматизации бухгалтерского учета.
- 6. Режимы запуска и администрирование в 1С: Бухгалтерия.
- 7. Основные настройки пользователя в 1С: Бухгалтерия.
- 8. Основные справочники-помощники бухгалтера в 1С: Бухгалтерия.
- 9. Организация и заполнение справочников в 1С: Бухгалтерия.

10. Ввод сведений об организации и настройка параметров учета в 1С: Бухгалтерия

11. План счетов в 1С: Бухгалтерия.

12. Технология ввода начальных остатков и проверка правильности ввода в 1С: Бухгалтерия.

13. Учет кассовых операций в 1С: Бухгалтерия.

- 14. Ведение кассовой книги в 1С: Бухгалтерия.
- 15. Учет операций по расчетному счету в 1С: Бухгалтерия.
- 16. Учет материалов в 1С: Бухгалтерия.
- 17. Учет нематериальных активов в 1С: Бухгалтерия.
- 18. Учет основных средств в 1С: Бухгалтерия.
- 19. Учет расчетов с поставщиками в 1С: Бухгалтерия.

20. Учет расчетов с покупателями в 1С: Бухгалтерия.

- 21. Учет расчетов с подотчетными лицами в 1С: Бухгалтерия.
- 22. Учет счетов-фактур в 1С: Бухгалтерия.
- 23. Учет расчетов по оплате труда 1С: Бухгалтерия.
- 24. Учет удержаний из оплаты труда 1С: Бухгалтерия.
- 25. Учет готовой продукции и товаров в 1С: Бухгалтерия.
- 26. Ведение книги покупок в 1С: Бухгалтерия.
- 27. Закрытие периода в 1С: Бухгалтерия.
- 28. Формирование отчетности в 1С: Бухгалтерия.
- 29. Программные продукты фирмы 1С и их особенности:1С: ИТС.

30. Программные продукты фирмы 1С и их особенности: 1С: Предприятие

## **8 Учебно-методическое и информационное обеспечение дисциплины**

### **8.1 Основная литература:**

1. Трофимов В.В. Информационные системы и технологии в экономике и управлении [Электронный ресурс]: учебник для академического бакалавриата / В. В. Трофимов. — 3-е изд., перераб. и доп. — М. : Издательство Юрайт, 2019. – 269с. – Внешняя ссылка: [https://www.biblio](https://www.biblio-online.ru/viewer/informacionnye-tehnologii-v-ekonomike-iupravlenii-v-2-ch-chast-1-442379#page/2)[online.ru/viewer/informacionnye-tehnologii-v-ekonomike-iupravlenii-v-2-ch](https://www.biblio-online.ru/viewer/informacionnye-tehnologii-v-ekonomike-iupravlenii-v-2-ch-chast-1-442379#page/2)[chast-1-442379#page/2](https://www.biblio-online.ru/viewer/informacionnye-tehnologii-v-ekonomike-iupravlenii-v-2-ch-chast-1-442379#page/2)

2. Информационные системы и технологии в экономике и управлении в 2 ч. Часть 2 : учебник для вузов / ответственный редактор В. В. Трофимов. — 5-е изд., перераб. и доп. — Москва : Издательство Юрайт, 2022. — 324 с. — (Высшее образование). — ISBN 978-5-534-09092-5. — Текст : электронный // Образовательная платформа Юрайт [сайт]. — URL: <https://urait.ru/bcode/493994>

3. Автоматизированные информационные системы бухгалтерского учета : учебное пособие / М.Н. Якубенко, М. Н. Гапон, О. Н. Крюкова, М. А. Измайлова. — Омск : Омский ГАУ, 2021. — 87 с. — ISBN 978-5-89764-717-0 // ЭБС Лань : [сайт]. — URL:<https://e.lanbook.com/book/176585>

4. Балдин, К. В. Информационные системы в экономике : учебник / К. В. Балдин, В. Б. Уткин. — 8-е изд., стер. — Москва : Издательско-торговая корпорация «Дашков и К°», 2019. — 394 с. - ISBN 978-5-394-03244-8. - Текст : электронный. - URL:<https://znanium.com/catalog/product/1093677>

5. Балданова, Т. С. Введение в 1С: Предприятие 8 : учебнометодическое пособие / Т. С. Балданова, О. А. Лобсанова. — Улан-Удэ : БГУ, 2019. — 149 с. — ISBN 978-5-9793-1427-3. — Текст : электронный // Лань : электронно-библиотечная система. — URL:<https://e.lanbook.com/book/154244>

6. Михайлова, Ж. В. Автоматизированное рабочее место бухгалтера : учебное пособие / Ж. В. Михайлова. — Санкт-Петербург : ПГУПС, 2019. — 48 с. — ISBN 978-5-7641-1290-9. — Текст : электронный // Лань : электроннобиблиотечная система. — URL:<https://e.lanbook.com/book/153614>

7. Салмин, П. С. Практикум по «1С: Бухгалтерия» : учебнометодическое пособие / П. С. Салмин, Н. А. Салмина. — Нижний Новгород : ННГУ им. Н. И. Лобачевского, 2020. — 86 с. — Текст : электронный // Лань : электронно-библиотечная система. — URL:<https://e.lanbook.com/book/144533>

## **8.2 Дополнительная литература, в том числе методические указания:**

1. Ерженин, Р.В. Централизованная бухгалтерия в секторе государственного управления (теория и практика) [Электронный ресурс] : монография / Р.В. Ерженин ; под науч. ред. Р. Д. Гутгарц. - Электрон.дан. - Москва : РИОР : ИНФРА-М, 2020. - 204 с. - (Научная мысль). - URL: <http://znanium.com/go.php?id=1045818>

2. Информационные системы в экономике [Электронный ресурс] : учебное пособие / [Е. В. Варфоломеева и др.] ; ред. Д. В. Чистов. - Электрон.дан. - М. : ИНФРА-М, 2021. - 234 с. - URL: [http://znanium.com/go.php?id=398706](http://znanium.com/go.php?id=489996)

3. Варфоломеева, А.О. Информационные системы предприятия [Электронный ресурс] : учебное пособие / А. О. Варфоломеева, В. П. Романов, А. В. Коряковский. - Электрон.дан. - М. : ИНФРА-М, 2019. - 330 с. URL: [http://znanium.com/go.php?id=333591](http://znanium.com/go.php?id=536732)

4. Гамидова, Н. Г. Автоматизация бухгалтерского и налогового учета в программе «1С: Бухгалтерия 8.3» : учебное пособие / Н. Г. Гамидова. — Орел : ОрелГАУ, 2021. — 137 с. — Текст : электронный // Лань : электроннобиблиотечная система. — URL:<https://e.lanbook.com/book/213656>

5. Даева, С. Г. Практическая разработка информационных систем управления ресурсами предприятия на платформе 1С: Предприятие 8.3. : учебно-методическое пособие / С. Г. Даева. — Москва : РТУ МИРЭА, 2021 — Часть 1 — 2021. — 75 с. — ISBN 978-5-7339-1391-9. — Текст : электронный // Лань : электронно-библиотечная система. — URL: <https://e.lanbook.com/book/182463>

6. Даева, С. Г. Практическая разработка информационных систем управления ресурсами предприятия на платформе 1С: Предприятие 8.3 : учебно-методические пособия / С. Г. Даева. — Москва : РТУ МИРЭА, 2021 — Часть  $2 - 2021$ . — 66 с. — Текст : электронный // Лань : электроннобиблиотечная система. — URL:<https://e.lanbook.com/book/226547>

7. Нетёсова, О.Ю. Информационные системы и технологии в экономике [Электронный ресурс]: учебное пособие для вузов / О. Ю. Нетёсова. — 3-е изд., испр. и доп. — М. : Издательство Юрайт, 2017. ЭБС ЮРАЙТ. - URL: [https://biblioonline.ru/book/252563FB-FE6B-4038-9FE7-](https://biblioonline.ru/book/252563FB-FE6B-4038-9FE7-AB5FEC2B6711) [AB5FEC2B6711](https://biblioonline.ru/book/252563FB-FE6B-4038-9FE7-AB5FEC2B6711)

8. Якубенко, М.Н. Автоматизация учета с использованием программы «1С: Управление торговлей 8» [Электронный ресурс] : практикум / М. Н. Якубенко, М. А. Рабканова, М. Н. Гапон. - Электрон.дан. - Омск: Омский ГАУ, 2017. - 40 с. - URL:<https://e.lanbook.com/book/129439>

9. Якубенко, М.Н. Автоматизация учета с использованием программы «1С: Зарплата и управление персоналом» [Электронный ресурс] : практикум / М. Н. Якубенко, М. А. Рабканова, М. Н. Гапон. - Электрон.дан. - Омск : Омский ГАУ, 2017. - 52 с. - URL:<https://e.lanbook.com/book/129438>

# **8.3 Программное обеспечение и Интернет-ресурсы:**

## **Лицензионное программное обеспечение:**

Microsoft Windows XP / Microsoft Windows 7 Professional , Microsoft Office Professional 2003 / Microsoft Office Professional 2007 / Microsoft Office Professional 2010

STATISTICA Advanced + QC 10 for Windows

## **в т.ч. отечественное**

Astra Linux Special Edition РУСБ 10015-01 версии 1.6.

1С:Предприятие 8. Конфигурация, 1С: Бухгалтерия 8 (учебная версия) Project Expert 7 (Tutorial) for Windows

СПС КонсультантПлюс

Kaspersky Endpoint Security для бизнеса Стандартный

**Свободно распространяемое лицензионное программное обеспечение:**

**OpenOffice** LibreOffice 7-Zip Adobe Acrobat Reader Google Chrome **в т.ч. отечественное**

Яндекс.Браузер

## **Информационные справочные системы**

– [Единое окно доступа к образовательным ресурсам](http://window.edu.ru/) – режим доступа: <http://window.edu.ru/>

– ИПС «КонсультантПлюс» – режим доступа: <http://www.consultant.ru/>

– Интерфакс - Центр раскрытия корпоративной информации (сервер раскрытия информации) – режим доступа: <https://www.e-disclosure.ru/>

– Информационно-правовой портал ГАРАНТ.RU – режим доступа: <http://www.garant.ru/>

– Автоматизированная справочная система «Сельхозтехника» (webверсия) - режим доступ:<http://gtnexam.ru/>

## **Профессиональные базы данных**

– Научная электронная библиотека eLIBRARY.RU – режим доступа: [http://elibrary.ru](http://elibrary.ru/)

– Наукометрическая база данных Scopus: база данных рефератов и

цитирования – режим доступа:

<https://www.scopus.com/customer/profile/display.uri>

– Официальный сайт Федеральной службы государственной статистики – режим доступа:<https://rosstat.gov.ru/> (Открытый доступ)

– Российская Академия Наук, открытый доступ к научным журналам – режим доступа: [http://www.ras.ru](http://www.ras.ru/) (Открытый доступ)

– Официальный сайт Министерства сельского хозяйства Российской Федерации – режим доступа:<http://mcx.ru/> (Открытый доступ)

### **Электронные библиотечные системы:**

 Электронный библиотечный каталог Web ИРБИС – режим доступа: [https://molochnoe.ru/cgi](https://molochnoe.ru/cgi-bin/irbis64r_14/cgiirbis_64.exe?C21COM=F&I21DBNAM=STATIC&I21DBN=STATIC)[bin/irbis64r\\_14/cgiirbis\\_64.exe?C21COM=F&I21DBNAM=STATIC&I21DBN=S](https://molochnoe.ru/cgi-bin/irbis64r_14/cgiirbis_64.exe?C21COM=F&I21DBNAM=STATIC&I21DBN=STATIC) [TATIC](https://molochnoe.ru/cgi-bin/irbis64r_14/cgiirbis_64.exe?C21COM=F&I21DBNAM=STATIC&I21DBN=STATIC)

- ЭБС ЛАНЬ режим доступа:<https://e.lanbook.com/>
- ЭБС Znanium.com режим доступа:<https://new.znanium.com/>
- ЭБС ЮРАЙТ режим доступа:<https://urait.ru/>
- ЭБС POLPRED.COM: <http://www.polpred.com/>

 Электронная библиотека издательского центра «Академия»: <https://www.academia-moscow.ru/elibrary/> (коллекция СПО)

ЭБС ФГБОУ ВО Вологодская ГМХА – режим доступа: <https://molochnoe.ru/ebs/>

### **9. Материально-техническое обеспечение дисциплины**

**9.1 Наименование помещений для проведения всех видов учебной деятельности, предусмотренной учебным планом, в том числе помещения для самостоятельной работы, с указанием перечня основного оборудования, учебно-наглядных пособий и используемого программного обеспечения**

Учебная аудитория 1347 Лекционная аудитория, для проведения групповых и индивидуальных консультаций; государственной итоговой аттестации. Оснащенность: Учебная мебель: столы, стулья, доска меловая. Основное оборудование: экран для проектора 1 шт., проектор - 1 шт., компьютер в комплекте - 1 шт. Программное обеспечение: Microsoft Windows 7 Professional, Лицензии 49230531, Microsoft Office Professional 2007, Лицензии 42543554

Учебная аудитория 1251 Компьютерный класс Оснащенность: Учебная мебель: столы, кресла, стулья Основное оборудование: компьютер в комплекте - 15 шт. Программное обеспечение: Microsoft Windows 7 Professional, Лицензии 49230531, Microsoft Office Professional 2007, Лицензии 42543554, STATISTICA Advanced + QC 10 for Windows, Project Expert 7 (Tutorial) for Windows.

### **9.2 Обеспечение образования для лиц с ОВЗ**

Для обеспечения образования инвалидов и лиц с ограниченными возможностями здоровья реализация дисциплины может осуществляться в адаптированном виде, исходя из индивидуальных психофизических особенностей и по личному заявлению обучающегося, в части создания специальных условий.

В специальные условия могут входить: предоставление отдельной аудитории, необходимых технических средств, присутствие ассистента, оказывающего необходимую техническую помощь, выбор формы предоставления инструкции по порядку проведения текущего контроля и промежуточной аттестации, использование специальных технических средств, предоставление перерыва для приема пищи, лекарств и др.

Для лиц с ограниченными возможностями здоровья предусмотрена организация консультаций с использованием электронной почты.

Учебно-методические материалы для самостоятельной работы обучающихся из числа инвалидов и лиц с ограниченными возможностями здоровья (ОВЗ) предоставляются в формах, адаптированных к ограничениям их здоровья и восприятия информации:

Для лиц с нарушениями зрения:

– в печатной форме увеличенным шрифтом,

– в форме электронного документа.

Для лиц с нарушениями слуха:

– в печатной форме,

– в форме электронного документа.

Для лиц с нарушениями опорно-двигательного аппарата:

– в печатной форме,

– в форме электронного документа.

Данный перечень может быть конкретизирован в зависимости от контингента обучающихся.

![](_page_16_Picture_279.jpeg)

# **10 Карта компетенций дисциплины**

![](_page_17_Picture_217.jpeg)

![](_page_18_Picture_236.jpeg)